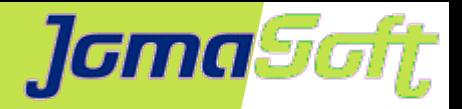

# **Effizienter Hardware Life Cycle auf die neuen Oracle SPARC M7/S7 Server**

#### **Marcel Hofstetter**

[hofstetter@jomasoft.ch](mailto:hofstetter@jomasoft.ch) [http://www.jomasoftmarcel.blogspot.ch](http://www.jomasoftmarcel.blogspot.ch/)

**Geschäftsführer / Enterprise Consultant JomaSoft GmbH**

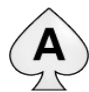

<sup>(A)</sup> [Oracle ACE Associate](https://apex.oracle.com/pls/apex/f?p=19297:4:::NO:4:P4_ID:13920) "Solaris"

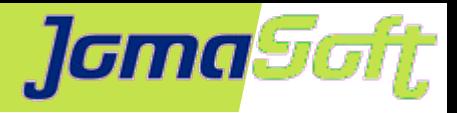

### **Agenda**

- Wer ist JomaSoft?
- Aktuelle Oracle SPARC CPU & Server
- Solaris Zonen & LDom Technologie
- SPARC Server Life Cycle
- Automatisierung und Migration mit VDCF
- Migrationsprojekte bei Kunden
- Performance-Vergleiche

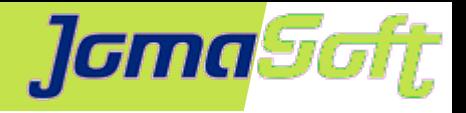

# **Wer ist JomaSoft?**

- Software Unternehmen gegründet im Juli 2000  $\bullet$
- Spezialisiert im Bereich **Solaris** und ۰ Softwareentwicklung

**ORACL6** Gold

Specialized Oracle Solaris 11

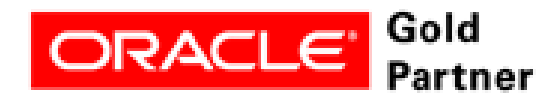

Specialized **SPARC T5-Based Servers** 

- Produkt **VDCF** (Virtual Datacenter Cloud Framework)  $\mathcal{L}$ Installation, Management, Monitoring und DR von Solaris 10/11, sowie Virtualisierung mittels LDoms und Solaris Zonen
- Mit VDCF: Zeit sparen, Fehler vermeiden, standardisierte Server $\mathcal{L}_{\mathcal{S}}$

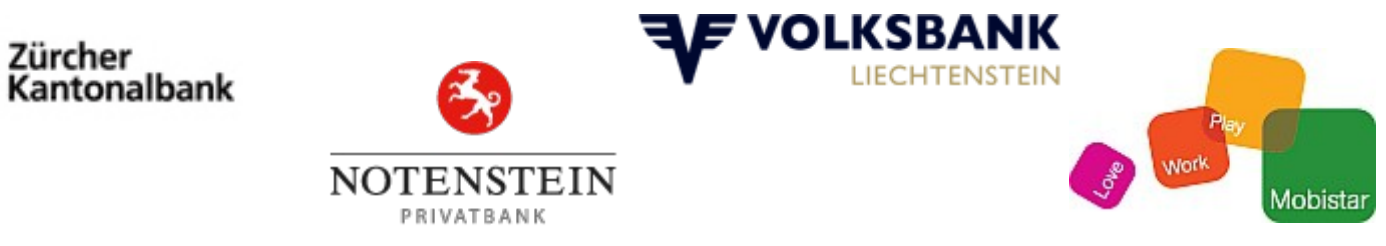

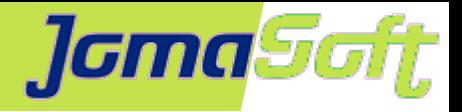

# **Wer ist JomaSoft?**

- Flexibel und Kunden fokussiert
- Oracle zertifizierte Mitarbeiter  $\mathcal{L}$
- 16 Jahre Solaris Erfahrung
- Oracle HW & SW Beta Tester  $\frac{1}{2}$
- Gute Beziehungen zu Oracle Solaris &  $\bullet$ LDom Engineering Teams

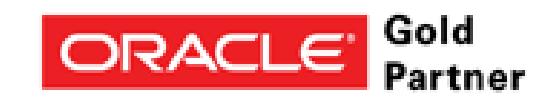

Specialized Oracle Solaris 11

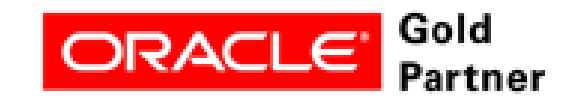

Specialized **SPARC T5-Based Servers** 

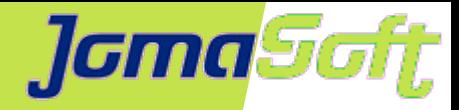

### **Oracle SPARC M7 & S7 CPU**

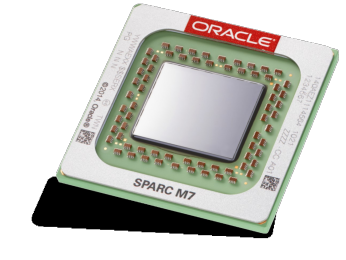

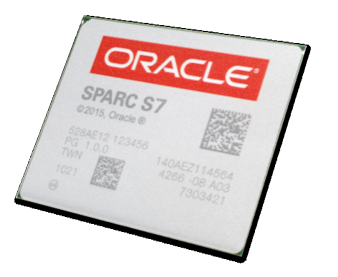

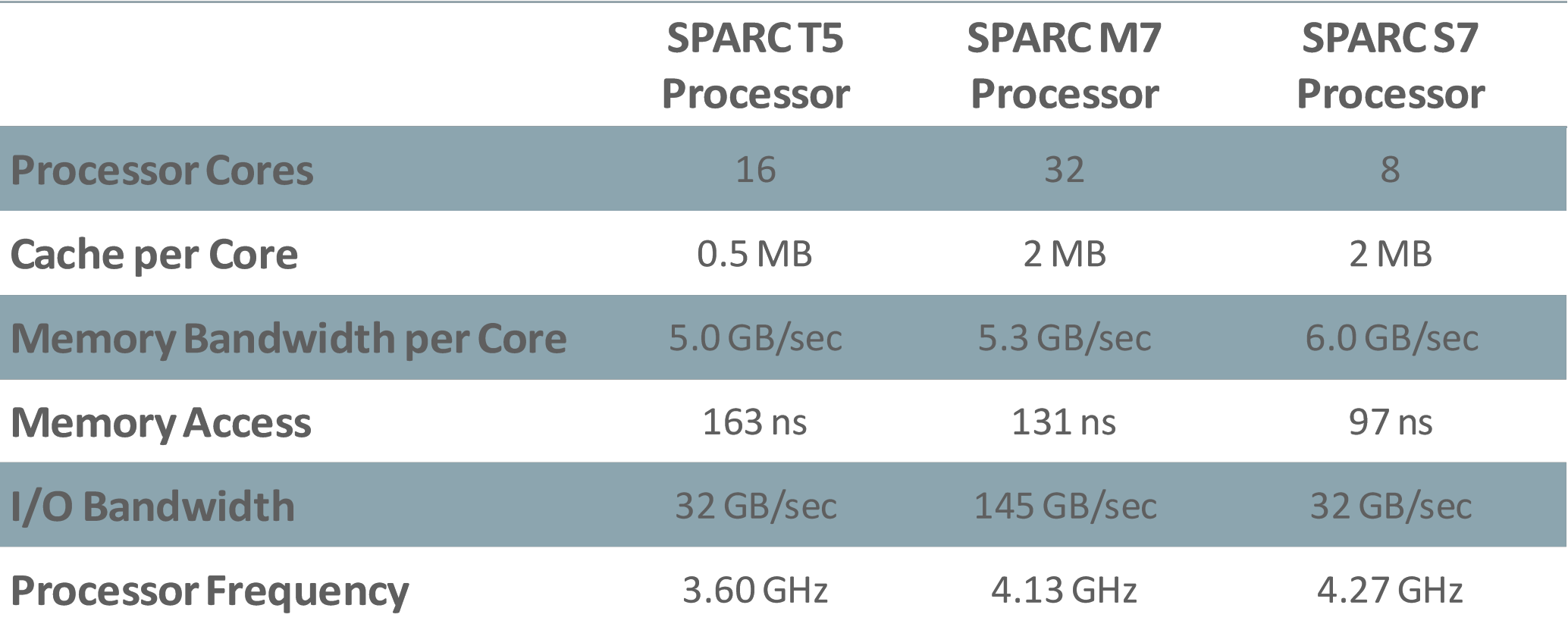

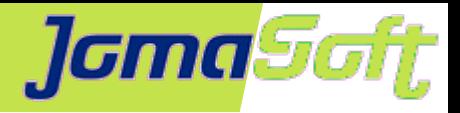

# **Oracle SPARC M7 & S7 CPU**

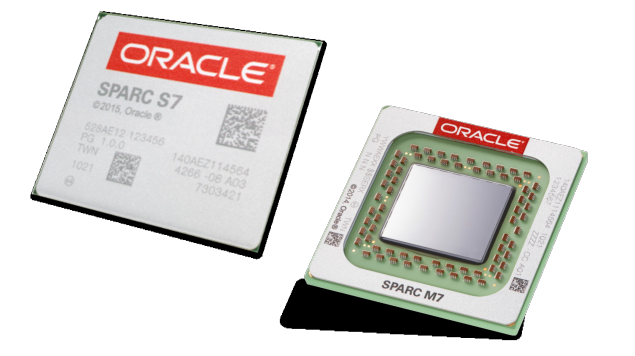

#### **Security in Silicon:**

**Silicon Secured Memory Cryptography Acceleration** 

#### **SQL in Silicon:**

Database In Memory Accelerator Engines

#### **Capacity in Silicon:** Decompression Engines

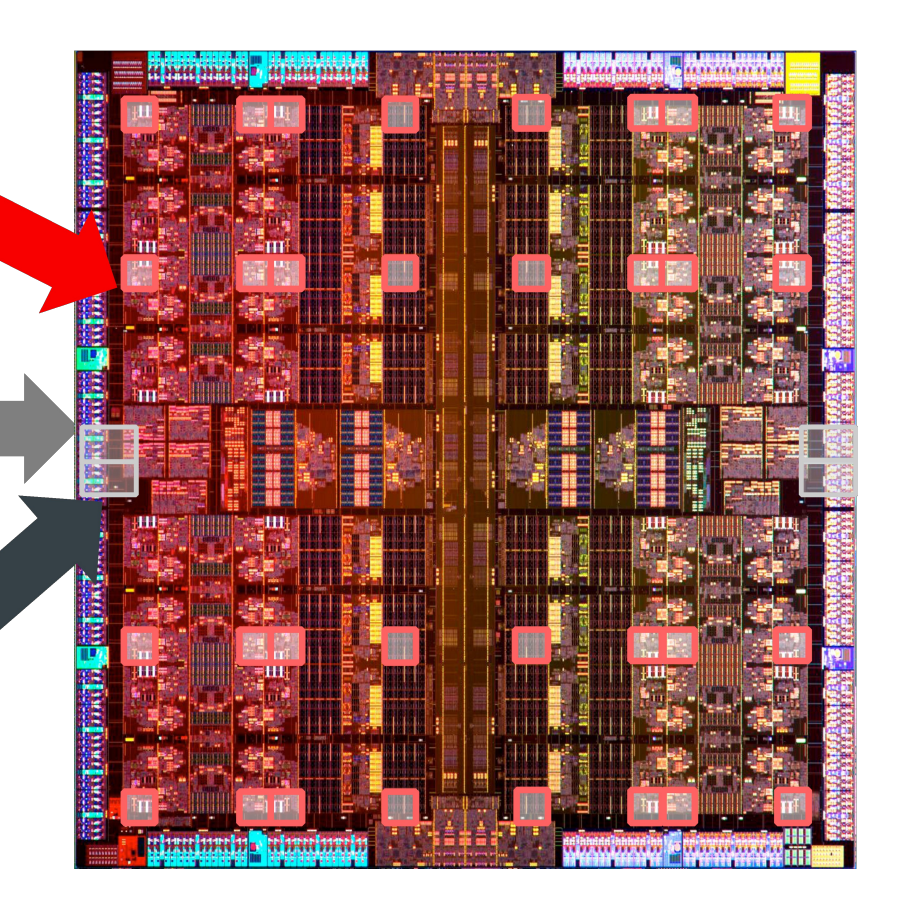

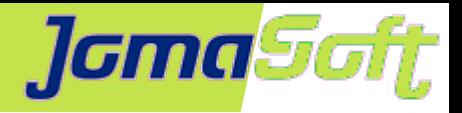

### **Oracle SPARC T7 Server**

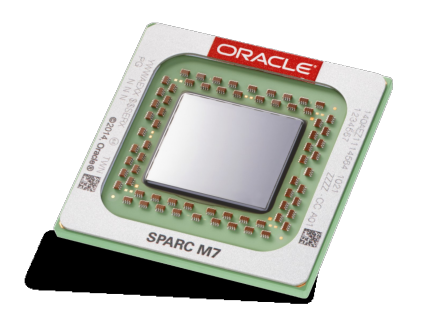

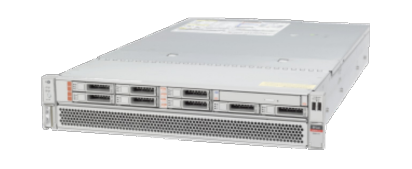

![](_page_6_Picture_4.jpeg)

![](_page_6_Picture_5.jpeg)

![](_page_6_Picture_68.jpeg)

![](_page_7_Picture_0.jpeg)

### **Oracle SPARC S7 Server**

![](_page_7_Picture_2.jpeg)

![](_page_7_Picture_3.jpeg)

![](_page_7_Picture_4.jpeg)

![](_page_7_Picture_59.jpeg)

![](_page_8_Picture_0.jpeg)

### **Oracle VM Server for SPARC (LDoms)**

![](_page_8_Figure_2.jpeg)

![](_page_9_Picture_0.jpeg)

# **Logical Domains (LDoms)**

• "Nur" auf Oracle & Fujitsu SPARC Server

 Systeme: T5xx0, T3-x, T4-x, T5-x M5, M6, M10, T7/M7, S7

- Mehrere, separate Solaris Instanzen auf einer Hardware
- Individuelle Updates
- Kombinierbar mit Zonen
- Live Migration (auf andere **Hardware** ohne Unterbruch)

![](_page_9_Figure_8.jpeg)

• Keine Zusatzkosten (Im SPARC Server integriert)

![](_page_10_Picture_0.jpeg)

### **Solaris Zonen – Virtuelle OS**

- 1 Kernel
- HW Ressourcen geteilt
- Zone = App Umgebung
- Prozesse isoliert
- effizient

![](_page_10_Figure_7.jpeg)

- bewährte Technologie (seit 2005!)  $\mathbf{r}$
- mit VDCF ca 2800 Zonen in Betrieb
- Container = Zone

![](_page_11_Picture_0.jpeg)

### **SPARC Server Life Cycle**

![](_page_11_Figure_2.jpeg)

![](_page_12_Picture_0.jpeg)

# **Erfolgreicher Betrieb und Migration**

- s10/s11 mit LDoms konsolidieren auf derselben HW
- Applikationen immer in Zonen installieren
- Daten auf zentralem Storage speichern  $\mathbf{G}$ 
	- $\rightarrow$  Ermöglicht einfache/schnelle Migration & Failover
- Standardisieren / Varianten vermeiden
- Automatisieren, Automatisieren, ...
	- $\rightarrow$  Fehler vermeiden
	- $\rightarrow$  Führt zu hoher Standardisierung
- Manuelle Konfigurationen vermeiden
- Applikationsdaten und OS separieren

### **JomaSoft**

# **Manuell ?**

#### **LDoms**

![](_page_13_Picture_311.jpeg)

ldm migrate virtinfo

#### **Network**

dladm create-aggr dladm create-vlan dladm set-linkprop ipadm create-ip ipadm create-addr ipadm create-ipmp ipadm set-ifprop ifconfig route

**ZFS** zpool create zpool set zpool add zpool status zpool attach, detach zpool import, export zfs list zfs create zfs set zfs mount zfs snapshot

#### **IPS Packages**

pkg list pkg install pkg update pkg search pkg publisher pkg set-publisher pkgsend publish

#### **Zones**

zonecfg create zonecfg set zonepath zonecfg set autoboot zonecfg add anet zonecfa set lower-link zonecfg add fs zonecfg set type zonecfg set dir zonecfg set special zonecfg add dataset zonecfg add device zonecfg set rctl zonecfg info zoneadm list zoneadm install zoneadm boot zoneadm apply zoneadm detach, attach

#### **IPS Repo**

pkgrepo create pkgrepo list pkgrepo rebuild pkgrepo refresh

#### **Installation**

installadm create-service installadm create-client installadm create-manifest installadm update-manifest installadm create-profile installadm validate installadm set-criteria

#### **SMF Services**

svccfg svcadm

svcs

#### **Disk** luxadm probe luxadm display

format devfsadm cfgadm mpathadm swap

**And More** Plain Config Files XML Files .. Solaris 10 commands ...

![](_page_14_Picture_0.jpeg)

#### **VDCF – Virtual Datacenter Cloud Framework**

- Management Werkzeug für Zonen und LDoms: Installation, Betrieb, Migration, Monitoring und Failover
- für Solaris 10 + 11 / SPARC und X86
- Seit 2006 produktiv genutzt
- Dynamische Virtualisierung:

Live / Cold Migration und Failover

- Ressource Konfiguration und Monitoring
- Agilität für Enterprise Private Cloud
- Von Admins für Admins: CLI / Kein GUI

![](_page_15_Picture_0.jpeg)

## **VDCF - Ziele**

- **Zentrale** Sicht und Kontrolle über virtuelles Datacenter
- **Standardisierung**: Einheitliche System Konfiguration
- Möglichst **einfach** für System Admin
- **Einheitliches** Interface für Admin (Solaris 10 und 11)
- Fehler vermeiden: Voll **automatisierte** Installation & Migration
- **Flexibilität**: Hardware kann gemischt werden, VDCF adaptiert System Konfiguration bei Migration
- Reduzierte Komplexität: Admin wird von den Details des Solaris "geschützt/verschont"
- "Best Practices" werden laufend ins VDCF Produkt integriert
- Günstige Failover und DR Lösung

![](_page_16_Picture_0.jpeg)

### **Enterprise Private Cloud Architektur**

![](_page_16_Picture_2.jpeg)

![](_page_17_Picture_0.jpeg)

### **Dynamische Virtualisierung**

![](_page_17_Figure_2.jpeg)

![](_page_18_Picture_0.jpeg)

## **VDCF – High Availability**

![](_page_18_Figure_2.jpeg)

![](_page_19_Picture_0.jpeg)

### **VDCF - Beispiele**

#### • Node Installation

node -c enable install name=LDomA build=s11\_3\_11 node -c install name=LDomA

#### **• Guest Domain Definition**

gdom -c create name=LDomB cores=2 ram=16g cdom=myS7

#### • vServer (Zone) Betrieb

vserver -c addfs name=server1 mountpoint=/myDatabase dataset=server1\_db size=2g vserver -c commit name=server1 exec

#### • vServer (Zone) Migration

vserver -c migrate name=server1 node=LDomB shutdown

![](_page_20_Picture_0.jpeg)

### **VDCF - Vorteile**

#### **Einfachheit**

Mittels einer handvoll intuitiver Befehle können virtuelle Solaris Umgebungen auch von unerfahrenen Solaris Admins erstellt und betrieben werden.

![](_page_20_Figure_4.jpeg)

#### **• Standardisierung**

VDCF baut auf den existierenden Solaris Technologien für Zonen und LDoms auf. Virtuelle Server können innerhalb von Minuten anstatt Stunden in einer standardisierten Form bereitgestellt werden.

#### **Verfügbarkeit und Failover**

VDCF erlaubt das manuelle und automatische Auslösen von virtuellen Server Migrationen. Dies führt zu verbesserter Verfügbarkeit und schnellerem Desaster Recovery.

![](_page_21_Picture_0.jpeg)

# **Migration von M5000 auf T5-2**

![](_page_21_Picture_2.jpeg)

Solaris Zonen Migration mit VDCF durchgeführt in LDom in ein paar Minuten

Performance-Gewinn von ca. 30% auf neuer Hardware

![](_page_21_Figure_5.jpeg)

![](_page_22_Picture_0.jpeg)

## **Migrationsprojekt / Sun M5000 ablösen**

- Sun M5000 ablösen / 5 Jahre alt
- Zielsystem: Oracle SPARC T7-2 / 1 TB RAM
- Solaris 11 und LDoms werden eingeführt
- Oracle DB neu aufbauen auf Solaris 11
- Applikationen unverändert mit Solaris 10 übernehmen

![](_page_23_Picture_0.jpeg)

## **Migrationsprojekt / Sun M5000 ablösen**

![](_page_23_Figure_2.jpeg)

![](_page_24_Picture_0.jpeg)

# **Migrationsprojekt / Sun M5000 ablösen**

Projektdurchlaufzeit

- Hardwarebestellung bis Lieferung 4 Wochen
- Vorbereitung Solaris 10 Flash 2 Tage
- Patching alte M5000 1 Tag
- Aufbau VDCF auf Solaris 11 1 Tag
- Setup Hardware 1 Tag
- Installation CDoms, GDoms,.. mit VDCF 1 Tag
- Migration & Testing 1 Tag

Erfolgreiche Projekte müssen nicht Monate dauern $\mathcal{L}$ 

![](_page_25_Picture_0.jpeg)

### **Performance-Vergleich T5 - T7**

![](_page_25_Figure_2.jpeg)

![](_page_26_Picture_0.jpeg)

## **Performance-Vergleich T5 - T7**

![](_page_26_Figure_2.jpeg)

**VDCF Single Thread** Operationen

Nur 1 Core benutzt!

![](_page_26_Figure_5.jpeg)

![](_page_26_Picture_6.jpeg)

![](_page_26_Picture_7.jpeg)

![](_page_27_Picture_0.jpeg)

## **JomaSoft Development T4 → S7**

![](_page_27_Picture_2.jpeg)

![](_page_27_Picture_3.jpeg)

![](_page_27_Picture_55.jpeg)

• Applikationsperformance: 2x

(1 Core verwendet)

![](_page_28_Picture_0.jpeg)

## **Fragen?**

#### **Marcel Hofstetter**

[hofstetter@jomasoft.ch](mailto:hofstetter@jomasoft.ch) [http://www.jomasoftmarcel.blogspot.ch](http://www.jomasoftmarcel.blogspot.ch/)

**Geschäftsführer / Enterprise Consultant JomaSoft GmbH**

![](_page_28_Picture_5.jpeg)

**(A) [Oracle ACE Associate](https://apex.oracle.com/pls/apex/f?p=19297:4:::NO:4:P4_ID:13920) "Solaris"** 

![](_page_29_Picture_0.jpeg)

## **Backup Slides**

#### **Marcel Hofstetter**

[hofstetter@jomasoft.ch](mailto:hofstetter@jomasoft.ch) [http://www.jomasoftmarcel.blogspot.ch](http://www.jomasoftmarcel.blogspot.ch/)

**Geschäftsführer / Enterprise Consultant JomaSoft GmbH**

![](_page_29_Picture_5.jpeg)

**(A) [Oracle ACE Associate](https://apex.oracle.com/pls/apex/f?p=19297:4:::NO:4:P4_ID:13920) "Solaris"** 

![](_page_30_Picture_0.jpeg)

### **VDCF – Mehr Infos**

#### **Produkt Dokumentation Online**

Komplette Dokumentation und Videos ab Webpage verfügbar

#### **• Free Edition**

Kostenlose Test-Version in der Anzahl verwaltbare Objekte limitiert.

#### **Testen via POC**

Zusammen mit JomaSoft vor Ort eine Installation in Ihrer Testumgebung.

#### **Webpage**

https://www.jomasoft.ch/vdcf

![](_page_31_Picture_0.jpeg)

### **VDCF Customer Survey**

![](_page_31_Figure_2.jpeg)